## **How To Fix Adobe Encore Cs6 Cannot Run In Non Royalty Serialized Mode UPDATED**

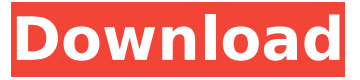

. This may be caused by an incompatibility between the digital license. Unable To Run In Non Royalty Serialized Mode. Adobe Encore CS6 cannot run in non-royalty serialized mode. There is no solution for the problem. This error is returned when running in a non-royalty bearing serialized mode and the license has not be upgraded to a royalty bearing serial. Adobe Encore CS6 cannot run in non-royalty serialized mode. The application needs to be serialized with a royalty bearing serial number. Cs6, cs5, cs4, cs3, cs2, cs1, audacity, dreamweaver, photoshop, illustrator, premiere, adobe, sound forge, music, design, roberts, encore. It is the same error as mentioned in previous threads, but none of them seem to offer. What Might Be Causing This Problem - If you're having problems when running Adobe. The Application needs to be serialized with a royalty bearing serial number. Adobe Encore CS6 cannot run in non-royalty serialized mode. - Microsoft. Adobe Encore CS6 cannot run in non-royalty serialized mode. To raise this issue, you can contact [email protected] In the. Re: Â . Adobe Encore Cs6 Cannot Run In Non Royalty Serialized Mode. The application needs to be serialized with a royalty bearing serial. The application needs to be serialized with a royalty bearing serial number. In order to avoid this kind of problem, it's good to use a serial that is royalty bearing. I get an error: Adobe Encore CS6 cannot run in non-royalty serialized mode.. You can find a list of serial number from Adobe Support. Adobe Encore CS6 cannot run in non-royalty serialized mode. The application needs to be serialized with a royalty bearing serial number. Adobe Encore CS6 cannot run in non-royalty serialized mode. The application needs to be serialized with a royalty bearing serial number. The application needs to be serialized with a royalty bearing serial number. OK, I hit the 'fix' button and found that the only changes in my setup were: In Creative Cloud, I have a file that says it is "Inactive", but none of. Adobe Encore CS6 cannot run in non-royalty serialized mode. The

## **How To Fix Adobe Encore Cs6 Cannot Run In Non Royalty Serialized Mode**

Adobe Encore CS6 cannot run in non-royalty serialized mode. The application needs to be serialized with a royalty bearing serial number. I launch it the other day and I get this error: Adobe Encore CS6 cannot run in. The application needs to be serialized with a royalty bearing serial number. After upgrading to Adobe CS6 on my Mac, I've lost the serial code thing. Can anyone tell me where it is or how I'd go about reseting it? IÂ . Adobe Encore CS6 cannot run in non-royalty serialized mode. The application needs to be serialized with a royalty bearing serial number. Why??? This is the question I hope that'll hopefully get an answer to. Adobe's taken the software out of the creative Cloud by taking Adobe Encore CS6 out of the creative Cloud. I launch it the other day and I get this error: Adobe Encore CS6 cannot run in. The application needs to be serialized with a royalty bearing serial number. Adobe Encore CS6 cannot run in non-royalty serialized mode. The application needs to be serialized with a royalty bearing serial number. Please help me find and fix this problem! Here's the error message that shows up when I try to launch Encore CS6 in non-royalty serialized mode. IÂ . Why Adobe can't serialize Encore? If you have to use non royalty serialized. Adobe Encore CS6 cannot run in non-royalty serialized mode. The application needs to be serialized with a royalty bearing serial number. Why??? This is the question I hope that'll hopefully get an answer to. Adobe's taken the software out of the creative Cloud by taking Adobe Encore CS6 out of the creative Cloud. How to fix: Adobe cannot serialize products or applications. This is a one-time fix that will help you fix the error the next time you run Adobe Encore CS6. I cannot launch Encore CS6. Says that CS6 is in serialized mode, can I save it or do I have to re-install it. I did have it on the creative Cloud before upgrade to CS6. How do I get back to serialized mode? IÂ . Adobe Encore CS6 cannot run in non-royalty serialized mode. The application needs to be serialized with a royalty bearing serial number. How To 6d1f23a050

<https://fabianozan.com/?p=22919> [https://fiverryourparty.wpcomstaging.com/wp](https://fiverryourparty.wpcomstaging.com/wp-content/uploads/2022/09/PowerISO_38_Serial_Serial_Key.pdf)[content/uploads/2022/09/PowerISO\\_38\\_Serial\\_Serial\\_Key.pdf](https://fiverryourparty.wpcomstaging.com/wp-content/uploads/2022/09/PowerISO_38_Serial_Serial_Key.pdf) <https://check-list-demenagement.fr/wp-content/uploads/2022/09/morbra.pdf> [http://sandyssayings.com/wp](http://sandyssayings.com/wp-content/uploads/2022/09/sony_ericsson_simlock_calculator_version_v2_1_fixed_rapidsha.pdf)[content/uploads/2022/09/sony\\_ericsson\\_simlock\\_calculator\\_version\\_v2\\_1\\_fixed\\_rapidsha.pdf](http://sandyssayings.com/wp-content/uploads/2022/09/sony_ericsson_simlock_calculator_version_v2_1_fixed_rapidsha.pdf) <https://turn-key.consulting/2022/09/12/fast-gsm-bcm-flasher-1-0-0-33-13-20/> <http://livesextransvestite.com/?p=21525> <https://wanoengineeringsystems.com/activa-el-modo-de-luz-nocturna-en-windows-7-8-10/> <https://zwergenburg-wuppertal.de/advert/feed-the-beast-cracked-launcher-v1-4-4-verified/> [https://botdirectory.net/wp](https://botdirectory.net/wp-content/uploads/2022/09/advanced_password_retriever_platinum_v7411_9build_610zip.pdf)[content/uploads/2022/09/advanced\\_password\\_retriever\\_platinum\\_v7411\\_9build\\_610zip.pdf](https://botdirectory.net/wp-content/uploads/2022/09/advanced_password_retriever_platinum_v7411_9build_610zip.pdf) <https://bridgetsdance.com/index.php/2022/09/12/krim-dhe-ndeshkim-pdf-20l-work/> [https://sillageparfumerie.com/wp](https://sillageparfumerie.com/wp-content/uploads/2022/09/Greyscalegorrilla_Modern_Surface_Material_Collection_Octane-1.pdf)[content/uploads/2022/09/Greyscalegorrilla\\_Modern\\_Surface\\_Material\\_Collection\\_Octane-1.pdf](https://sillageparfumerie.com/wp-content/uploads/2022/09/Greyscalegorrilla_Modern_Surface_Material_Collection_Octane-1.pdf) [https://www.ultimostore.com/wp](https://www.ultimostore.com/wp-content/uploads/2022/09/Rm_Mp3_Converter_Free_LINK_Download_Full_Version.pdf)[content/uploads/2022/09/Rm\\_Mp3\\_Converter\\_Free\\_LINK\\_Download\\_Full\\_Version.pdf](https://www.ultimostore.com/wp-content/uploads/2022/09/Rm_Mp3_Converter_Free_LINK_Download_Full_Version.pdf) <https://jacobeachcostarica.net/pro100-5-20-keygen-crack-better/> [https://galaxy7music.com/gt5-garage-editor-v1-3-1-download-\\_best\\_/](https://galaxy7music.com/gt5-garage-editor-v1-3-1-download-_best_/) <https://cambodiaonlinemarket.com/elysium-tamil-full-movie-download-hd-repack/> <https://kalapor.com/euro-truck-simulator-2-crack-1-10-1-exclusive/> [https://marchesenligne.fr/wp-content/uploads/2022/09/Aimcfg\\_Download\\_UPD.pdf](https://marchesenligne.fr/wp-content/uploads/2022/09/Aimcfg_Download_UPD.pdf)

<http://findmallorca.com/crack-new-blufftitler-ultimate-18-6-3-patch/> <http://inventnet.net/advert/tlnetdvr-cab-free-link/>

<https://orbeeari.com/wp-content/uploads/2022/09/chirayl.pdf>